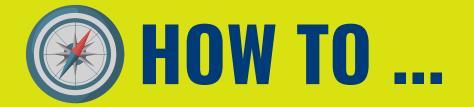

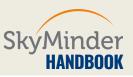

### **STEP 1| SEARCH BUTTON**

SkyMinder

#### SKYMINDER

### WORLD WIDE BUSINESS INFORMATION

The best online source for credit and information on millions of companies world wide

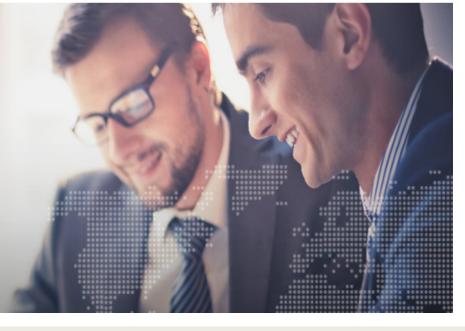

# AFTER YOUR LOGIN, CLICK ON "SEARCH" BUTTON TO OPEN A NEW PAGE TO LAUNCH YOUR SEARCH.

### STEP 2| CHOOSE A COUNTRY

SkyMinder

SEARCH Q Messages

SEARCH Q Messages

#### SEARCH REPORT

Access credit reports from various sources on millions of companies world wide

Search by company name and country to retrieve reliable ratings, payment information and in-depth financials.

#### New search

COUNTRY

Choose a country

#### **CHOOSE THE COUNTRY WHERE THE COMPANY IS LOCATED.**

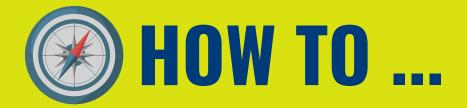

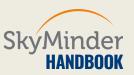

### **STEP 3| CHOOSE BY COMPANY**

a ©2018

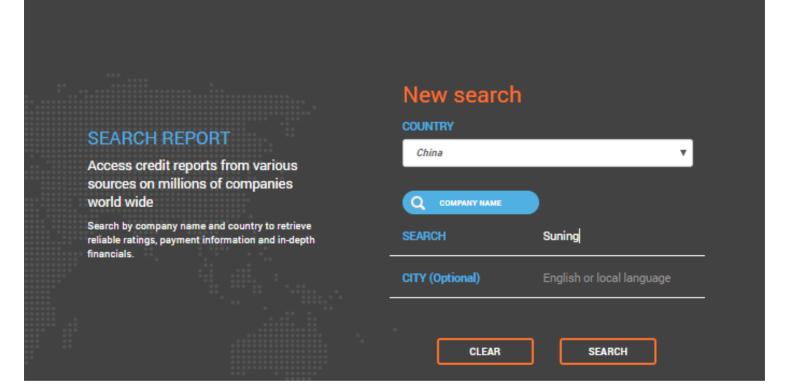

#### START A NEW SEARCH TYPING THE COMPANY NAME AND, IF YOU KNOW IT, YOU CAN ALSO ADD THE CITY.

|              | Searched for           |                         |                                  | Edit search 🖸       |                   |         |                                    |  |  |
|--------------|------------------------|-------------------------|----------------------------------|---------------------|-------------------|---------|------------------------------------|--|--|
|              | Company name<br>Suning |                         |                                  | Country<br>China    |                   |         |                                    |  |  |
| ye.          | 98 Re:                 | sults                   | Source                           |                     | Sort              | by name |                                    |  |  |
|              | ۹ د                    | 2 3 4 5 6               | 7 10 >                           |                     | Results per page: | 10 🔻    | CHOOSE YOUR                        |  |  |
| <b>*</b>     | 1                      | Company name<br>Address | <u>ANHUI SUNING APP</u><br>China | PLIANCE CO LTD      |                   |         | COMPANY BETWEEN<br>THOSE SUGGESTED |  |  |
| in           | 2                      | Company name<br>Address | ANHUI SUNING CON<br>China        | IMERCE SALES CO LTD |                   |         | IN THE LIST                        |  |  |
| IONS         | 3                      | Company name<br>Address | ANQING SUNING AP<br>China        | PLIANCE CO LTD      |                   |         |                                    |  |  |
|              | 4                      | Company name<br>Address | BEIJING SUNING AP<br>China       | PPLIANCE CO LTD     |                   |         |                                    |  |  |
| 1<br>2<br>94 | 5                      | Company name<br>Address | BEIJING SUNING CO<br>China       | MMERCE SALES CO LTD |                   |         |                                    |  |  |

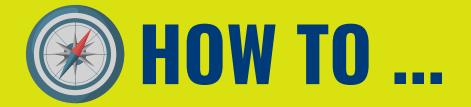

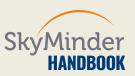

#### STEP 4| CHOOSE BY COMPANY... OR BY LOCAL BUSINESS ID\*

|                                                                                                    | New search         |  |  |  |  |
|----------------------------------------------------------------------------------------------------|--------------------|--|--|--|--|
| SEARCH REPORT                                                                                                 | COUNTRY<br>Belgium |  |  |  |  |
| Access credit reports from various<br>sources on millions of companies<br>world wide                          |                    |  |  |  |  |
| Search by company name and country to retrieve reliable ratings, payment information and in-depth financials. | 0433742725         |  |  |  |  |
|                                                                                                    | CLEAR SEARCH       |  |  |  |  |

# YOU CAN ALSO DECIDE TO LAUNCH A COMPANY SEARCH TYPING THE LOCAL BUSINESS ID OF THE FIRM.

#### DIDN'T FIND THE COMPANY YOU ARE LOOKING FOR?

At the end of each result pages, SkyMinder offers you the possibility to fill a form to ask for an offline credit report for companies which are not displayed. CHANGZHOU SUNING APPLIANCE CO LTD

China

10

ANGZHOU SUNING COMMERCE SALES CO LTD ina

HOGNQING SUNING COMMERCE SALES CO LTD China

CHONGQING SUNING COMMERCE PROCUREMENT CO LTD China

Results

Results per page: 10 🔻

Didn't find the company you are looking for? Click here

5

7

3 4

2

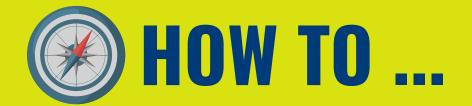

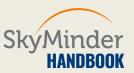

### STEP 5| CLICK & BUY

|                                            | Choose Credit Report                                                               |                                                                                                    |
|--------------------------------------------|------------------------------------------------------------------------------------|----------------------------------------------------------------------------------------------------|
| PRODUCT TYPE                               | Choose among the following options for valuable credit reports.                    | CREDIT REPORTS                                                                                                    |
| CREDIT REPORT<br>SLIM REPORT<br>KYC REPORT | ONLINE   Immediately available   BUY NOW     ONDER NOW     ONDER NOW     ONDER NOW | COMPANY NAME COUNTRY Germany ADDRESS SOURCE                                                                                                    |
|                                            |                                                                                    | SERVICE<br>ONLINE<br>REPORT DESCRIPTION<br>Online credit report volding<br>company identification and<br>highlights, risk and payment<br>information, relevant events,<br>financials information, management,<br>business structure, activity features,<br>real estate and press information<br>(individual items included only when<br>available). Report is delivered<br>immediately |

#### CLICK ON THE COMPANY NAME, CHOOSE YOUR REPORT AND BUY IT.

### **DO YOU NEED FURTHER INFORMATION?**

**VISIT OUR WEBSITE** 

or Contact US

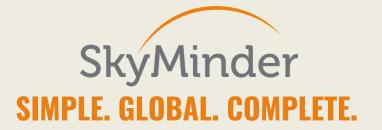